# **QGIS Application - Bug report #12697 Legend items name can be changed only for the first**

*2015-05-05 06:53 AM - Paolo Cavallini*

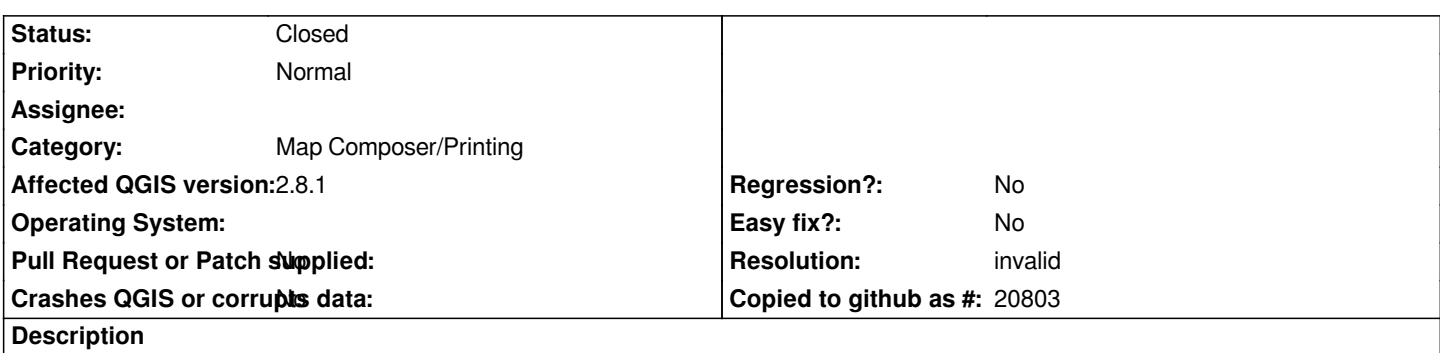

*Names for individual classes in a thematic map can be changed in Print composer > Legend. However, only the changes of first item in the list are actually taken into account; the others are not saved.*

### **History**

#### **#1 - 2015-05-07 02:04 AM - Giovanni Manghi**

*- Status changed from Open to Feedback*

*seems to work fine on master or I have not understand correctly the issue.*

## **#2 - 2015-05-07 10:20 AM - Paolo Cavallini**

*Tried again on Linux, and I agree with you. Must have been a local issue, or one with Windows (unchecked). If it works also on win, please close this, and sorry for the noise (I no longer have a win box at hand).*

## **#3 - 2015-05-10 12:52 AM - Giovanni Manghi**

- *Resolution set to invalid*
- *Status changed from Feedback to Closed*

*tested also on Windows.*